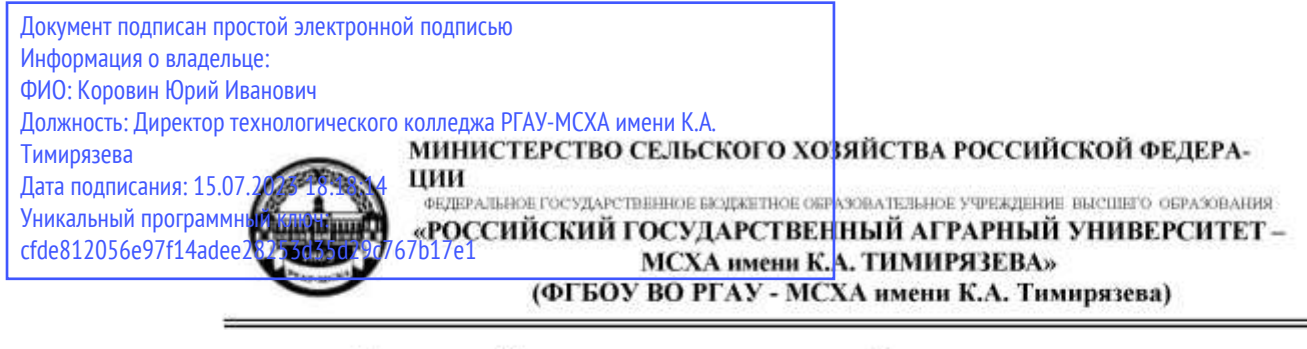

Институт Мелиорации, водного хозяйства и строительства имени А.Н. Костякова Кафедра систем автоматизированного проектирования и инженерных расчетов

УТВЕРЖДАЮ: И о директора института мелиорации, водного хозяйства и строительства им. А.Н. Костякова Д.М. Бенив  $4.07$ 

#### РАБОЧАЯ ПРОГРАММА ДИСЦИПЛИНЫ Б1.О.07 «Информатика»

для подготовки бакалавров

#### ФГОС ВО

Направление: 05.03.06 Экология и природопользование Направленность (профиль): Природопользование, Экологическая безопасность в водохозяйственном комплексе, Агроэкология (академический бакалавриат)

Kypc 1 Семестр 1

Форма обучения - очная Год начала подготовки 2022 г.

Москва, 2022 г.

Разработчик: Кондратьева О.В., к.т.н., доцент кафедры систем автоматизированного проектирования и инженерных расчетов  $u(p)$ 2022г. Рецензент: Евграфов А.В., к.т.н., доцент кафедры экологии Dynce good  $\frac{40}{20}$ 2022г. Программа составлена в соответствии с требованиями ФГОС ВО по направлению подготовки 05.03.06 Экология и природопользование и учебного плана. Программа обсуждена на заседании кафедры информационных технологий в АПК протокол №  $1$  от « $30$  » 08 2022г. Зав. кафедрой систем автоматизированного проектирования и инженерных расчетов Снежко В.Л., д.т.н., профессор for  $\frac{d}{dx}$  of 2022 r. Согласовано: Председатель учебно-методической комиссии института мелиорации, водного хозяйства и строительства им. А.Н. Костякова Смирнов А.П., к.т.н., доцент  $u \sim v$  $\rho$  / 2022 r. Заведующий выпускающей кафедрой экологии Васенев И.И., д.б.н., профессор  $\alpha \not\equiv \rho_{\rm 3D}$  $\oslash$  2022r. Заведующий отделом комплектования ЦНБ maroba A.B.  $(1, 0)$ 

 $\overline{2}$ 

# **СОДЕРЖАНИЕ**

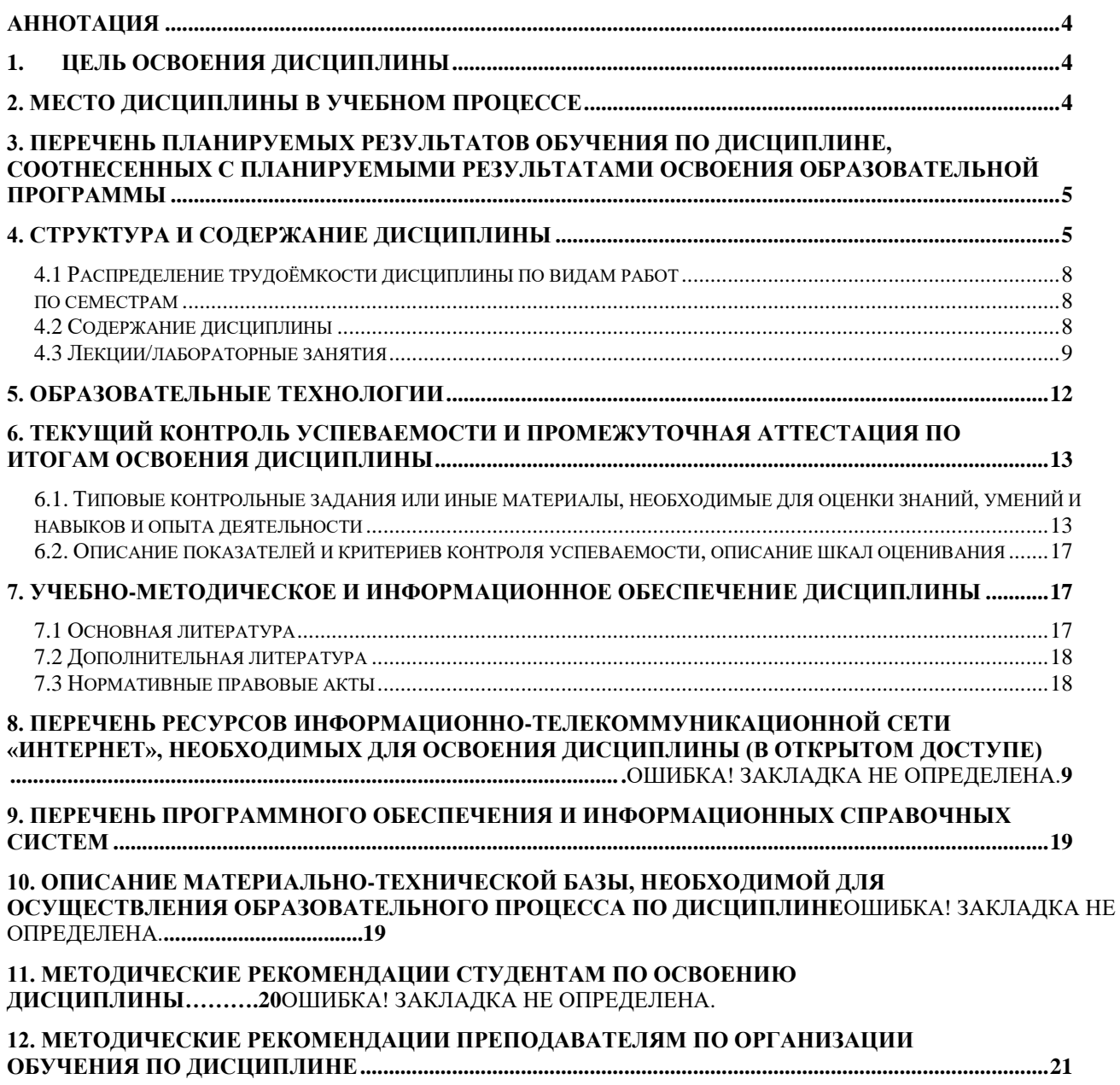

#### Аннотация

<span id="page-3-0"></span>рабочей программы учебной дисциплины Б1.О.07 «Информатика» для подготовки бакалавров по направлению 05.03.06 Экология и природопользование, направленности Природопользование, Экологическая безопасность в водохозяйственном комплексе, Агроэкология (академический бакалавриат)

Дисциплина «Информатика» является необходимой для подготовки бакалавров в области экологии и природопользования и направлена на изучение формирование представлений об информатике как фундаментальной науке и универсальном языке естественнонаучных, общетехнических и профессиональных дисциплин, приобретение умений и навыков применения методов и алгоритмов информатики для исследования и решения прикладных задач в экологической отрасли с использованием компьютера. Задачи дисциплины: сформировать представления об основных компонентах комплексной дисциплины «Информатика», раскрыть понятийный аппарат фундаментального и прикладного аспектов дисциплины, сформировать навыки работы в среде операционных систем, программных оболочек, прикладных программ общего назначения, интегрированных вычислительных систем и сред программирования, сформировать навыки разработки и отладки программного обеспечения, получения и анализа результатов с использованием языка высокого уровня, сформировать умения анализа предметной области, разработки концептуальной модели, ознакомить с методологией вычислительного эксперимента и основами численных методов и алгоритмов решения прикладных задач в экологической отрасли.

Место дисциплины в учебном плане: Цикл Б1.О.07, базовая часть, дисциплина осваивается в 1 семестре.

Требования к результатам освоения дисциплины: в результате освоения дисциплины формируются следующие компетенции: УК-1.1, УК-1.2, УК-1.3, ОПК- $3.3.$ 

### Краткое содержание дисциплины:

Раздел 1. «Электронная проектно-конструкторская документация согласно ГОСТ».

Раздел 2. «Алгоритмы математического анализа и линейной алгебры в Excel», Раздел 3. «Технология баз данных»

Общая трудоемкость дисциплины составляет 3 зачетные единицы (108 часов). Итоговый контроль по дисциплине: экзамен.

#### 1. Цель освоения дисциплины

<span id="page-3-1"></span>Целью освоения дисциплины является изучение формирование представлений об информатике как фундаментальной науке и универсальном языке естественнонаучных, общетехнических и профессиональных дисциплин, приобретение умений и навыков применения методов и алгоритмов информатики для исследования и решения прикладных задач в экологической отрасли с использованием компьютера.

### 2. Место дисциплины в учебном процессе

Дисциплина Информатика относится к обязательный перечень ФГОС ВО дисциплин базовой части и реализуется в соответствии с требованиями ФГОС,

ОПОП ВО и Учебного плана по направлению 05.03.06 «Экология и природопользование». Поскольку изучение дисциплины начинается в первом семестре, достаточно знание таких дисциплин достаточно знание таких дисциплин школьного курса, как информатика и дисциплин ВУЗа математика, физика.

Центральным понятием курса является понятие информации и способы ее измерения, обработки, передачи и накопления. Основное внимание уделено работе с интерфейсом графической оболочки операционной системы Windows, графического редактора Paint и приложений Microsoft Office: Word, Excel, Power Point, Front Page, Access.

Дисциплина «Информатика» является основополагающей для изучения следующих дисциплин: ГИС в экологии и природопользовании, Приборы контроля состояния окружающей среды, Экологическое обоснование проектных решений природопользования, Анализ и основы моделирования экосистем, Процессы и аппараты защиты окружающей среды, Алгоритмы обработки результатов изменений и современные проблемы экологической стандартизации в природопользовании, Цифровые технологии в АПК.

Особенностью дисциплины является использование персональных компьютеров на всех занятиях и работа в прикладном программном обеспечении и государственных базах данных.

Рабочая программа дисциплины «Информатика» для инвалидов и лиц с ограниченными возможностями здоровья разрабатывается с учетом особенностей психофизического развития, индивидуальных возможностей и состояния здоровья таких обучающихся.

#### <span id="page-4-0"></span>3. Перечень планируемых результатов обучения по дисциплине, соотнесенных с планируемыми результатами освоения образовательной программы

Изучение данной учебной дисциплины направлено на формирование у обучающихся компетенций, представленных в таблице 1.

#### 4. Структура и содержание дисциплины

<span id="page-4-1"></span>Общий объем дисциплины составляет 108 часов, которые приходятся на 1 семестр. Аудиторная работа с преподавателем составляет соответственно 52,4 часов в одном семестре. В курсе предусмотрены лекции и выполнение лабораторных работ на персональном компьютере, в том числе с использованием: сетевых технологий, работы в информационных системах и пакетах прикладных программ. Видами промежуточного контроля выступают: в 1 семестре - экзамен.

# Таблица 1

# Требования к результатам освоения учебной дисциплины

| $N_2$     | Код           | Индикаторы<br>Содержание   |                                      | В результате изучения учебной дисциплины обучающиеся должны: |                                                       |                            |
|-----------|---------------|----------------------------|--------------------------------------|--------------------------------------------------------------|-------------------------------------------------------|----------------------------|
| $\Pi/\Pi$ | компетен-     | компетенции (или её части) | омпетенций $^{\rm l}$<br>$(для 3++)$ | знать                                                        | уметь                                                 | владеть                    |
| 1.        | ЦИИ<br>$YK-1$ | Способен осуществлять      | УК-1.1 Зна-                          | Способы анализа задач.                                       | Определять составляющие парамет-                      | Методами решения задач.    |
|           |               | поиск, критический анализ  | ние спосо-                           |                                                              | ры задач.                                             |                            |
|           |               | и синтез информации,       | бов анализа                          |                                                              |                                                       |                            |
|           |               |                            |                                      |                                                              |                                                       |                            |
|           |               | применять системный под-   | задач, выде-<br>ляя их базо-         |                                                              |                                                       |                            |
|           |               | ход для решения постав-    |                                      |                                                              |                                                       |                            |
|           |               | ленных задач.              | вые состав-                          |                                                              |                                                       |                            |
|           |               |                            | ляющие,                              |                                                              |                                                       |                            |
|           |               |                            | осуществ-                            |                                                              |                                                       |                            |
|           |               |                            | ления де-                            |                                                              |                                                       |                            |
|           |               |                            | композиции                           |                                                              |                                                       |                            |
|           |               |                            | задачи.                              |                                                              |                                                       |                            |
|           |               |                            |                                      |                                                              |                                                       |                            |
|           |               |                            | $YK-1.2$                             | методы и средства                                            | применять основные правила,                           | работы с компьютером, как  |
|           |               |                            | Умение                               | сбора, обмена, хранения и                                    | методы и средства сбора, обме-                        | средством управления ин-   |
|           |               |                            | применять в                          | переработки информации                                       | на, хранения и обработки ин-                          | формацией и базовыми ме-   |
|           |               |                            | практиче-                            |                                                              | и отдельные стандарты в формации и работать в каче-   | тодами и средствами разра- |
|           |               |                            | ской дея-                            |                                                              | области инфокоммуника- стве пользователя персонально- | ботки и оформления техни-  |
|           |               |                            | тельности                            | ционных систем в эколо-                                      | го компьютера.                                        | ческой документации в об-  |
|           |               |                            | для решения                          | гии и природопользовании                                     |                                                       | ласти экологии и природо-  |
|           |               |                            | поставлен-                           |                                                              |                                                       | пользовании                |
|           |               |                            | ных задач                            |                                                              |                                                       |                            |
|           |               |                            | методы                               |                                                              |                                                       |                            |
|           |               |                            | анализа и                            |                                                              |                                                       |                            |
|           |               |                            | синтеза                              |                                                              |                                                       |                            |
|           |               |                            | процессов                            |                                                              |                                                       |                            |
|           |               |                            | информаци-                           |                                                              |                                                       |                            |
|           |               |                            | онных тех-                           |                                                              |                                                       |                            |
|           |               |                            | нологий                              |                                                              |                                                       |                            |

<sup>&</sup>lt;sup>1</sup> Индикаторы компетенций берутся из Учебного плана по направлению подготовки бакалавра /специалиста/магистра». Каждый индикатор раскрывается через «знать», «уметь», владеть».

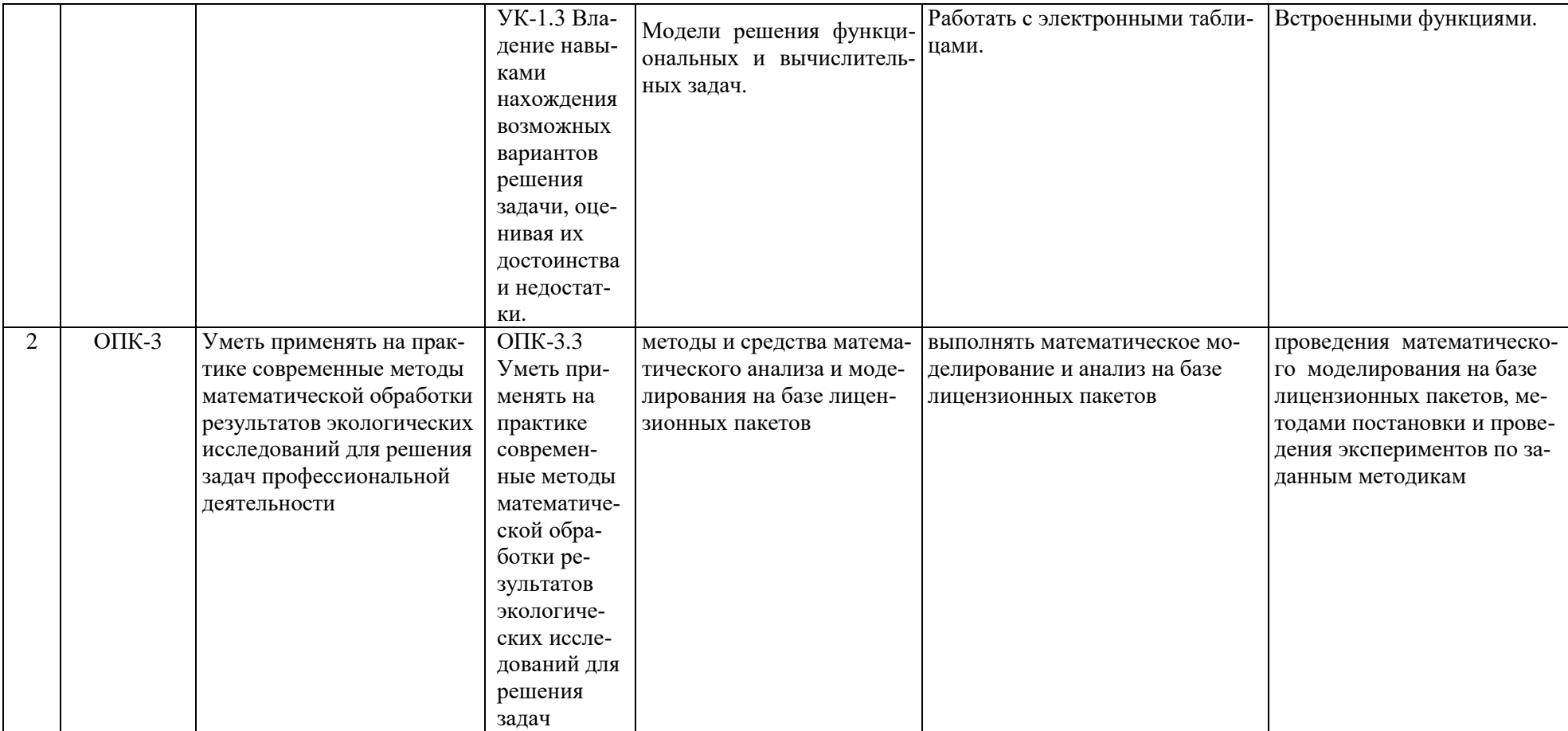

### *4.1 Распределение трудоёмкости дисциплины по видам работ по семестрам*

<span id="page-7-1"></span><span id="page-7-0"></span>Общая трудоёмкость дисциплины составляет 3 зач.ед. (108 часов), их распределение по видам работ семестрам представлено в таблице 2.

Таблица 2

#### **Распределение трудоёмкости дисциплины по видам работ по семестрам**

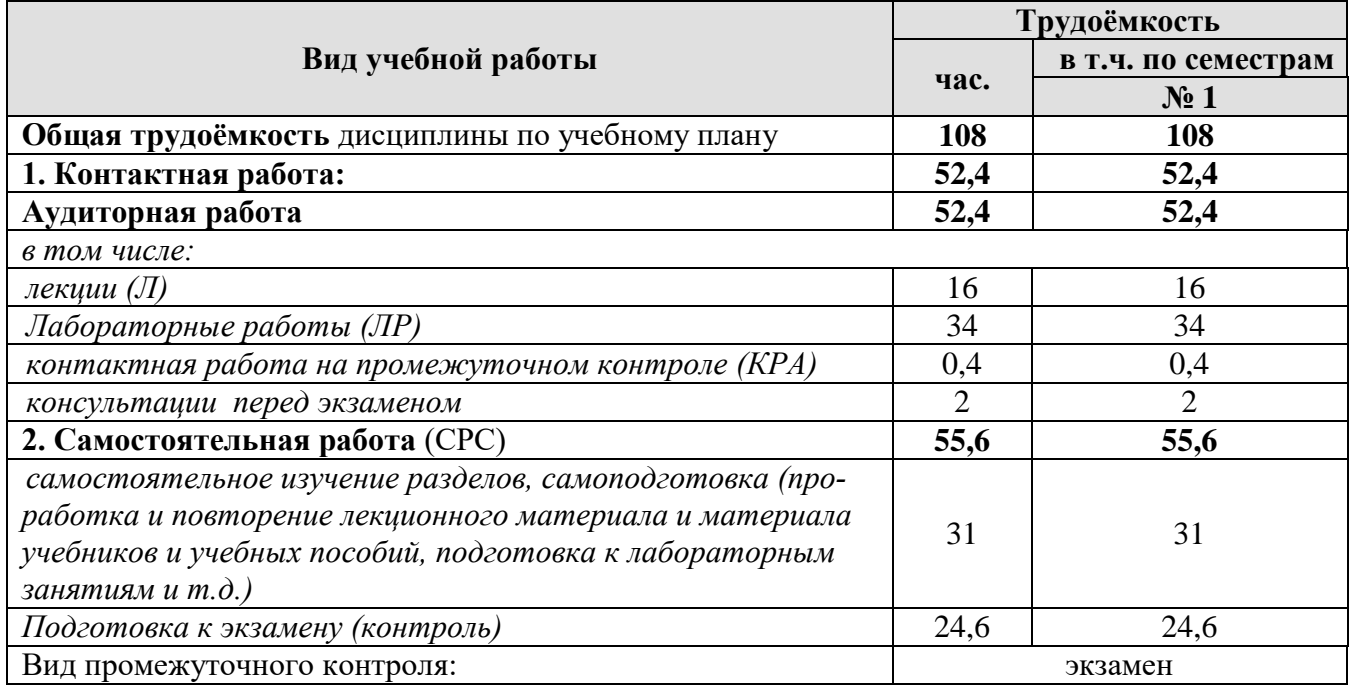

### *4.2 Содержание дисциплины*

Таблица 3

### **Тематический план учебной дисциплины**

<span id="page-7-2"></span>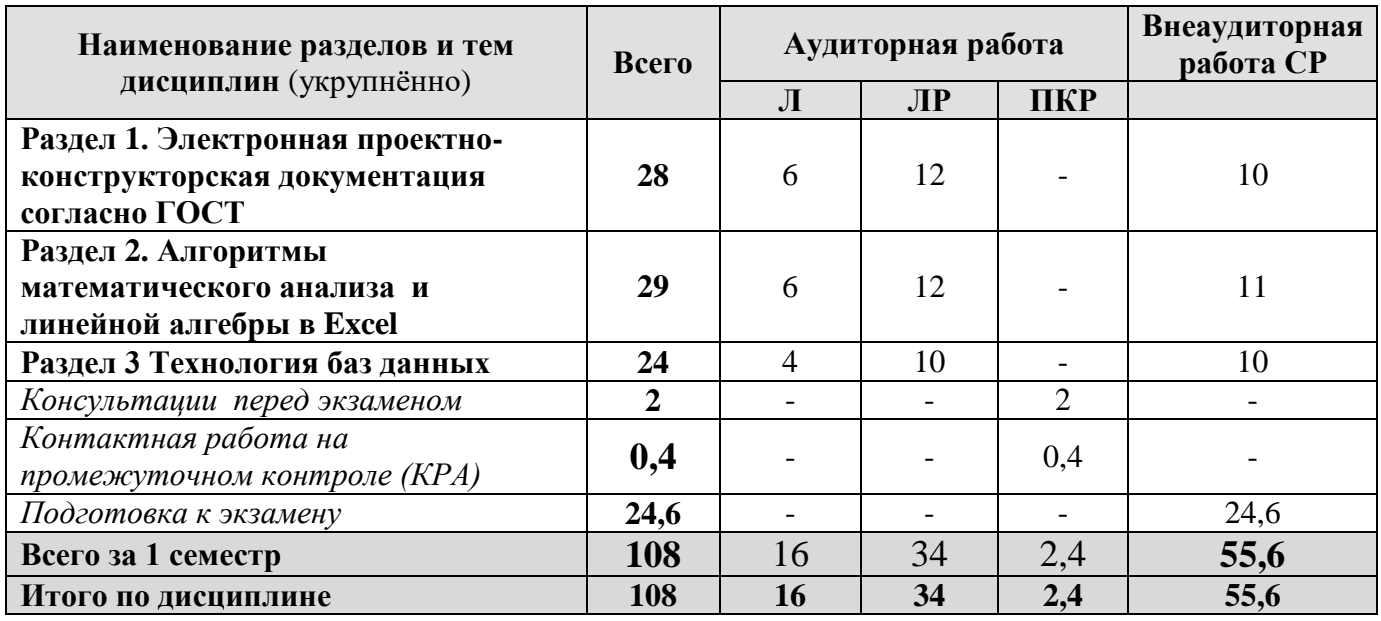

# <span id="page-8-0"></span>**Раздел 1. Электронная проектно-конструкторская документация согласно ГОСТ**

Тема 1. Оформление проектной документации для экологии и природопользования.

Проектная документация для экологии и природопользования согласно действующим ГОСТ Р 54906-2012 и ГОСТ 2.511-2011 ЕСКД (с изменениями и поправками). Разделы и подразделы, форматирование абзацев и списков. Оформление списков литературы. Оформление таблиц, формул, рисунков. Таблицы регистрации изменений и их форма. Оформление титульного листа тома проектной документации и тома (папки) рабочей документации. Оформление листа утверждения.

Тема 2. Документальные информационные системы.

Информационные поиск. Пертинентность и релевантность. Поисковое предписание. Состав типичной ДИПС (подсистема ввода и регистрации, подсистема обработки, подсистема хранения, подсистема поиска). Общая функциональная структура ДИПС. Системы электронного документооборота. Основные принципы электронного документооборота.

Тема 3. Электронные документы.

Автоматизированные системы управления документами. Содержательная и реквизитная части электронных документов согласно ГОСТ Р ИСО 14006-2013. Статусы документов. Организация данных в электронных конструкторских документах. Правила оформления информационно-удостоверяющего листа. Электронная подпись. Правила передачи электронных экологических документов согласно ГОСТ 2.511-2011 ЕСКД.

#### **Раздел 2. Алгоритмы математического анализа и линейной алгебры в Excel** Тема 1. Алгоритмы математического анализа.

Построение графиков функций одной переменной на интервале. Поиск локального экстремума с помощью надстройки «Поиск решения». Построение графиков функций, включающих ветвления с помощью ЕСЛИ.

Построение линейчатых (конус, цилиндр, однополостной гиперболоид) и нелинейных поверхностей (шар, тор, эллипсоид, двуполостный гиперболоид, параболоид, конус), поверхностей с плоскостью парраллелизма (цилиндроид, коноид, гиперболический параболоид) в трехмерном пространстве.

Тема 2. Матричные операции.

Создание и изменение формул массива. Простейшие операции: сложение матриц, умножение матрицы на число, скалярное произведение двух векторов одинаковой длины. Унарные операции: вычисление обратной матрицы, транспонирование матрицы, вычисление определителя матрицы. Бинарные операции: произведение двух матриц, умножение матрицы на вектор.

Тема 3. Решение систем алгебраических уравнений.

Метод Гаусса для решения линейных алгебраических уравнений. Итерационные (приближенные) методы решения систем линейных алгебраических уравнений.

Графический метод решения системы нелинейных алгебраических уравнений. Решение системы нелинейных алгебраических уравнений методом итераций и методом Ньютона.

Задачи линейного программирования в экологии и природопользовании и методы их решения. Задача об оптимальном раскрое, транспортная задача, задача о размещении производства.

# Раздел 3. Технология баз данных

Тема 1. «Базы данных и системы управления базами данных»

Понятие базы данных, классификация баз данных, реляционные базы данных, основные типы данных, понятия индекса, ключа. Системы управления базами данных. Основные действия с БД.

Тема 2. «Система управления базами данных Access»

Возможности MS Access по работе с базами данных. Создание таблиц базы данных, использование форм для упрощенного ввода данных, поиск и сортировка информации, создание запросов к базе данных, язык SQL, работа с отчетами.

# 4.3 Лекции/лабораторные работы

Таблица 4

Содержание лекций, лабораторного практикума и контрольные мероприятия

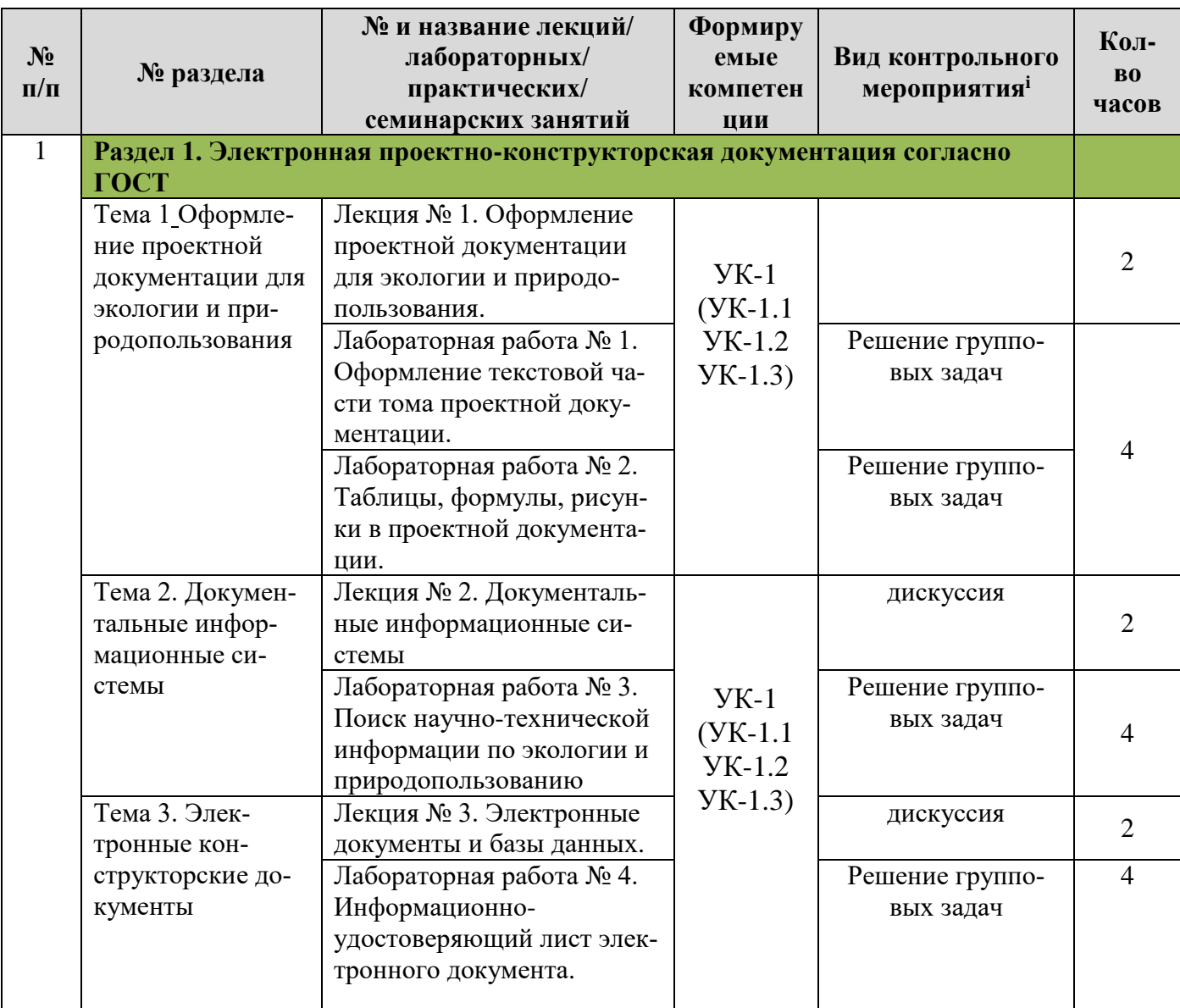

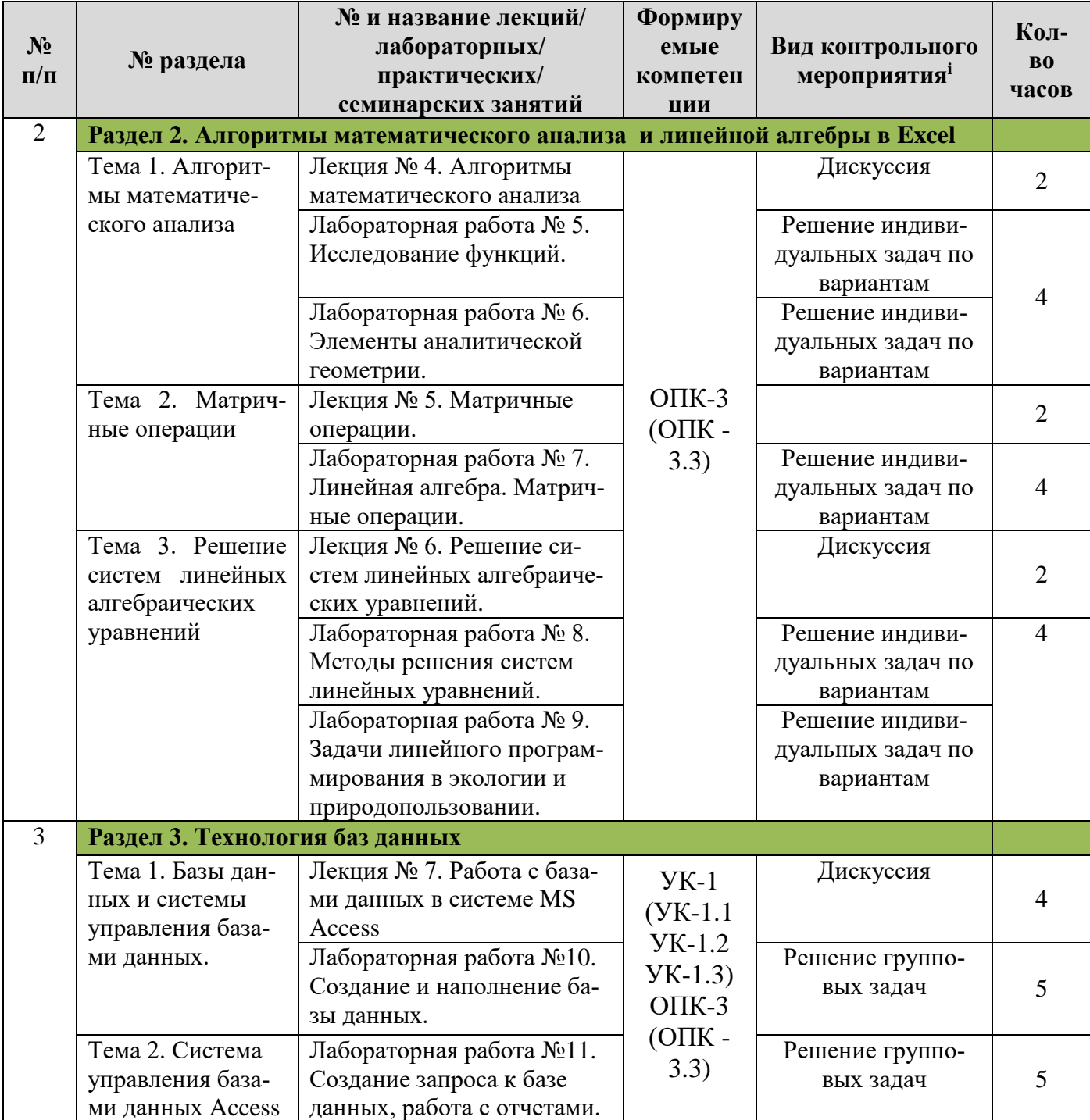

# Перечень вопросов для самостоятельного изучения дисциплины

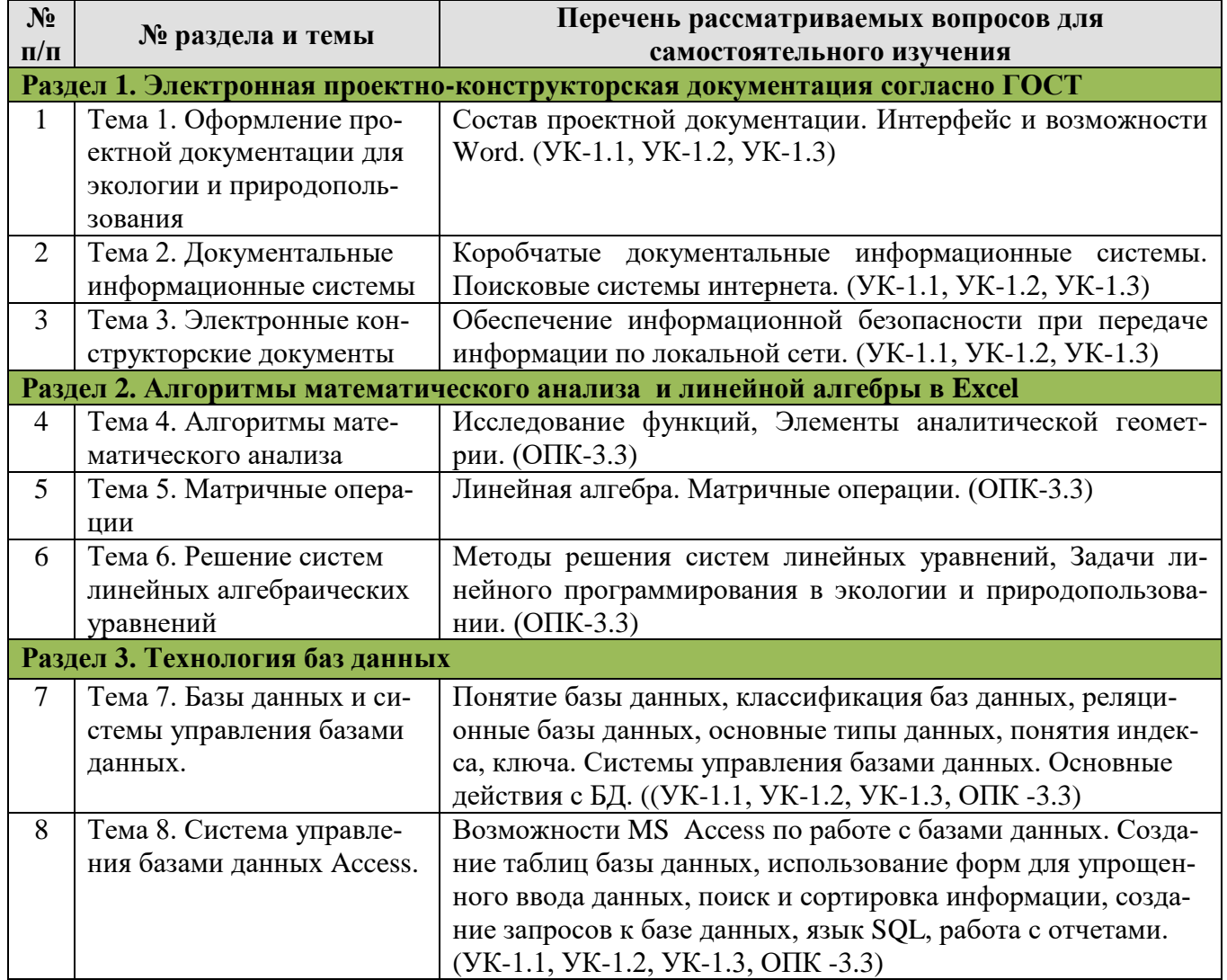

# 5. Образовательные технологии

Таблица б

<span id="page-11-0"></span>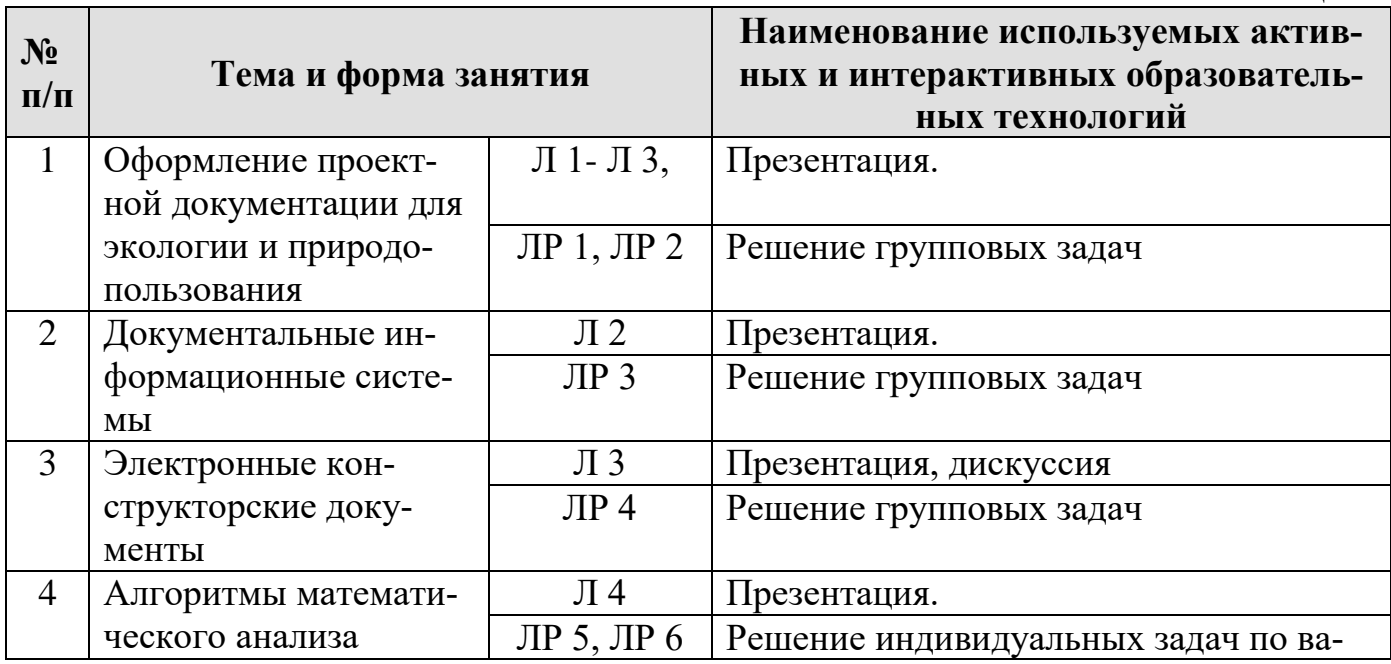

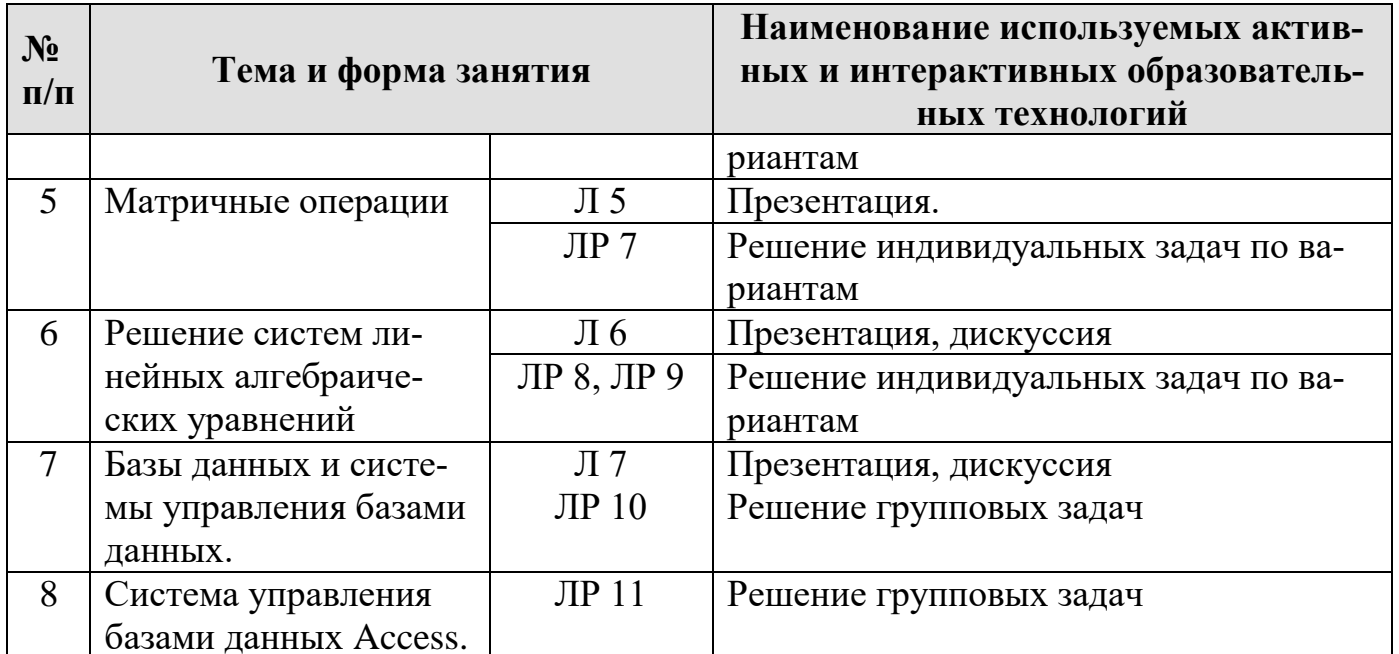

### <span id="page-12-0"></span>Применение активных и интерактивных образовательных технологий 6. Текущий контроль успеваемости и промежуточная аттестация по итогам освоения дисциплины

### <span id="page-12-1"></span>6.1. Типовые контрольные задания или иные материалы, необходимые для оценки знаний, умений и навыков и опыта деятельности

#### 6. Текущий контроль успеваемости и промежуточная аттестация по итогам освоения дисциплины

#### 6.1. Типовые контрольные задания или иные материалы, необходимые для оценки знаний, умений и навыков и (или) опыта деятельности

### 1) Тестовые задания для текущего контроля знаний обучающихся

### 1. Каталог содержит файлы:

- A)  $Z4.p$
- $B)$  Z21.pas
- $C)$  Z23.pas
- D) ZHH.ppt
- $E)$  Z12.PP
- $F)$  21Z.TPP

При выделении файлов по маске Z\*2\*.\*, какие файлы окажутся выделенными?

### 2. По дереву каталогов напишите полные имена файлов:

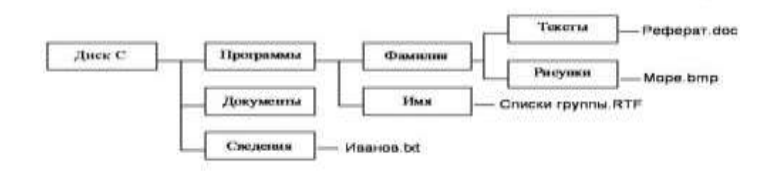

### 3. Напишите шаблон для поиска файла:

- A) всех файлов созданных в программе Excel;
- В) всех файлов начинающихся на ехр.;
- C) всех файлов из 4 символов, (третий символ m), имеющих расширение .ppt
	- 4. Задан полный путь к файлу C:\DOC\PROBA.TXT. Каково имя каталога, в котором находится файл?
		- A) TXT
		- B) C:\DOC\PROBA.TXT<br>C) PROBA.TXT
		- D) DOC
		- Е) правильных ответов нет

# 5. Что не является объектом операционной системы Windows?

- **A)** Рабочий стол
- в) Панель задач
- $\Gamma$  Папка
- **D)** Процессор
- 6. Файл это ...
- 7. Могут ли два файла иметь одинаковые имена? А. Да, причем без каких-либо ограничений В. Да, если они находятся в разных подкаталогах С. Нет, ни при каких условиях
- 8. Перечислите функции операционной системы
- 9. Примером текстовой информации может служить:
- А) музыкальная заставка;
- В) таблица умножения;
- С) иллюстрация в книге;
- D) фотография;
- Е) реплика, произнесённая актером в спектакле.

# 2) Вопросы для устного опроса

- 1. Перечислите возможности текстового редактора.
- 2. Каковы средства автоматизации ввода и редактирования документов?
- 3. Что понимается под документом сложной структуры?
- 4. Как создать оглавление?
- 5. Какова последовательность работы с редактором формул?
- 6. Как осуществляется построение таблиц?
- 7. Возможности создания текстового редактора Word по созданию серийных документов.
- 8. Перечислите возможности табличного процессора.
- 9. Компоненты электронных таблиц (ЭТ).
- 10. Последовательность создания ЭТ.
- 11. Перечислите характеристики ячейки ЭТ.
- 12. Как осуществляется связывание ЭТ и консолидация данных.
- 13. Как осуществляется визуализация данных средствами табличного процессоpa?
- 14. Как преобразовать ЭТ в список (базу данных).
- 15. Назовите возможности работы с ЭТ, представленной в виде списка.
- 16. Назовите области применения сводных таблиц.

17. Для чего используется надстройка «Пакет анализа»?

# 2. Примерный перечень вопросов, выносимых на экзамен

- 1. Правила форматирования разделов в проектной документации
- 2. Правила оформления списков литературы, действующие ГОСТ по библиографии
- 3. Правила оформления рисунков и формул в проектной документации
- 4. Стандартные форматы представления таблиц в проектной документации
- 5. Оформление титульного листа тома проектной документации
- 6. Пертинентность и релевантность в поисковых запросах.
- 7. Поисковое предписание.
- 8. Общая функциональная структура документальных информационных поисковых систем.
- 9. Основные принципы электронного документооборота.
- 10. Содержательная и реквизитная части электронных документов согласно ГОСТ 2.051-2013.
- 11. Построение графиков функций одной переменной на интервале.
- 12. Построение графиков функций, включающих ветвления с помощью ЕСЛИ.
- 13. Построение линейчатых поверхностей в трехмерном пространстве.
- 14. Построение нелинейчатых поверхностей в трехмерном пространстве.
- 15. Простейшие операции над матрицами: сложение, умножение на число.
- 16. Унарные операции над матрицами: вычисление обратной матрицы, транспонирование матрицы, вычисление определителя матрицы.
- 17. Бинарные операции над матрицами: произведение двух матриц.
- 18. Бинарные операции над матрицами: умножение матрицы на вектор.
- 19. Матричный метод решения системы линейных уравнений.
- 20. Пример задачи линейной оптимизации.
- 21. Понятие базы данных, классификация баз данных, реляционные базы данных.
- 22. Понятие базы данных, основные типы данных. Системы управления базами данных. Основные действия с БД.
- 23. Понятие базы данных. Системы управления базами данных. Основные действия с БД.
- 24. Возможности MS Access по работе с базами данных. Работа с отчетами.
- 25. Возможности MS Access по работе с базами данных. Создание таблиц базы ланных.
- 26. Возможности MS Access по работе с базами данных. Использование форм для упрощенного ввода данных.
- 27. Возможности MS Access по работе с базами данных. Поиск и сортировка информации.

# 3. Примерная тематика групповых творческих заданий (проекта) по темам раздела 1 Электронная проектно-конструкторская документация согласно **FOCT**

- 1. Форматирование текста (простое и сложное) в MS Word.
- 2. Работа с колонками в MS Word.
- 3. Работа со списками в MS Word.
- 4. Работа с таблицами в MS Word.
- 5. Вставка: символ, формула, объект Equation, дата и время, буквица, WordArt, надпись, закладка, гиперссылка в MS Word.
- 6. Вставка: иллюстрации, титульная страница в MS Word.
- 7. Работа со стилями в MS Word.
- 8. Создание шаблонов в MS Word.
- 9. Оформление многостраничного документа (формирование оглавления, разделы, колонтитулы) в MS Word.
- 10. Вкладка рецензирование в MS Word.

### *4. Примерная тематика индивидуальных творческих заданий (проекта) по темам раздела 2 Алгоритмы математического анализа и линейной алгебры в Excel*

- 1. Создание таблиц в MS Exele.
- 2. Вычисление функций в MS Exele.
- 3. Построение графиков функций в декартовой системе координат.
- 4. Обработка экспериментальных данных в MS Exele с помощью линий тренда.
- 5. Построение в MS Exele поверхностей 2-го порядка в трехмерном пространстве.
- 6. Элементы линейной алгебры в MS Exele.
- 7. Задачи линейной оптимизации в MS Exele.

# *5. Примерная тематика индивидуальных творческих заданий (проекта) по темам раздела 3 Технология баз данных*

- 1. Понятие базы данных (БД).
- 2. Классификация баз данных.
- 3. Понятие банка данных: назначение и его компоненты.
- 4. Этапы проектирования БД.
- 5. Построение инфологической модели предметной области.
- 6. Определение логической структуры БД.
- 7. Разработка БД средствами современных СУБД.
- 8. Создание таблиц БД и межтабличных связей.
- 9. Обеспечение целостности данных.
- 10. Загрузка, просмотр и корректировка базы данных.
- 11. Создание и применение форм данных.
- 12. Организация процессов обработки данных в БД.
- 13. Формирование запросов к БД.
- 14. Конструирование отчетов.
- 15. Создание меню пользователя.

### <span id="page-16-0"></span>6.2. Описание показателей и критериев контроля успеваемости, описание шкал оценивания

При использовании традиционной системы контроля и оценки успеваемости студентов должны быть представлены критерии выставления оценок «экзамен».

#### Критерии оценивания результатов обучения

Таблина 7

<span id="page-16-1"></span>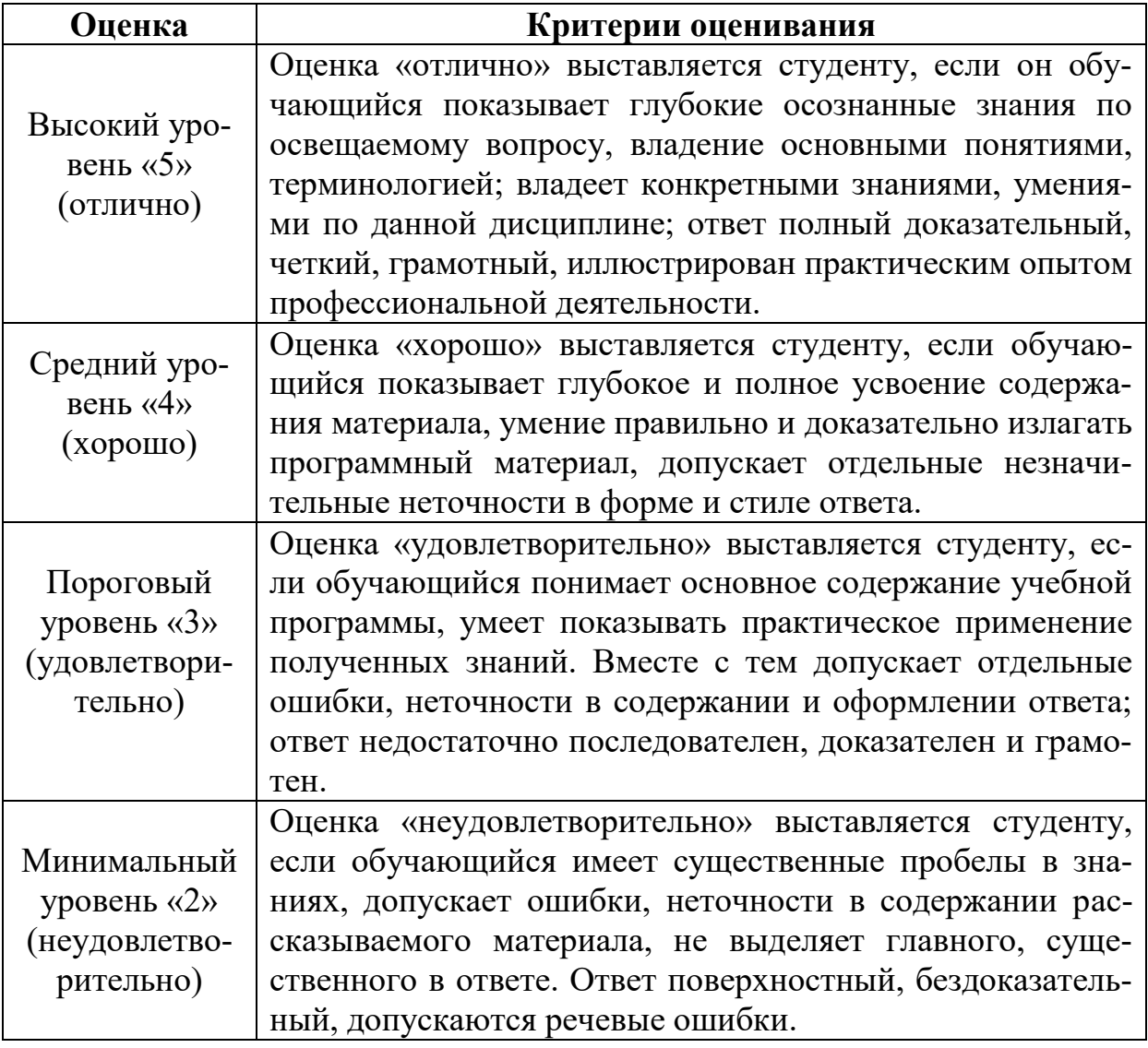

7. Учебно-методическое и информационное обеспечение дисциплины

#### Основная литература

- 1. Жигалов, О. С. Информатика: учебное пособие / О. С. Жигалов, И. П. Проворова. - Москва: РТУ МИРЭА, 2021. - 31 с. - Текст: электронный // Лань: электронно-библиотечная система. - URL: https://e.lanbook.com/book/171448.
- 2. Дуркин, В. В. Информатика: учебно-методическое пособие / В. В. Дуркин, О. Н. Шлыкова. - Новосибирск: НГТУ, 2019. - 59 с. - ISBN 978-5-7782-3973-9. - Текст: электронный // Лань: электронно-библиотечная система. - URL: https://e.lanbook.com/book/152237.
- 3. Информатика. Практикум по MS EXCEL [Текст] : практикум / Т. С. Белоярская [и др.]; Российский государственный аграрный университет - МСХА

имени К. А. Тимирязева (Москва). - Москва: РГАУ-МСХА им. К. А. Тимирязева, 2018. - 65 с.: рис., табл. - Библиогр.: с. 64 (8 назв.). - 60 экз.

4. [Шеповалов](http://webirbis.timacad.ru/cgi-bin/irbis64r_11/cgiirbis_64.exe?LNG=&Z21ID=&I21DBN=RETRO&P21DBN=RETRO&S21STN=1&S21REF=3&S21FMT=fullwebr&C21COM=S&S21CNR=10&S21P01=0&S21P02=1&S21P03=A=&S21STR=%D0%A8%D0%B5%D0%BF%D0%BE%D0%B2%D0%B0%D0%BB%D0%BE%D0%B2%2C%20%D0%92%D1%8F%D1%87%D0%B5%D1%81%D0%BB%D0%B0%D0%B2%20%D0%94%D0%BC%D0%B8%D1%82%D1%80%D0%B8%D0%B5%D0%B2%D0%B8%D1%87) В.Д. Информатика и основы информационных технологий [Текст] : учебное пособие / В. Д. Шеповалов, С. Д. Шустиков. - Москва : Росинформагротех, 2018. - 200 с.

# *Дополнительная литература*

- 1. Мировые информационные ресурсы. Интернет [Текст]: практикум для студентов высших учебных заведений, обучающихся по специальности "Прикладная информатика (по областям)" и другим специальностям / под. общ. ред. д.э.н., проф. П.В. Акинина; [В.А. Королев и др.]. - Москва : КноРус, 2008. - 255,[1] с. : ил ; 21. - Библиогр. в конце кн. (11 назв.). - 3000 экз.. - ISBN 978-5-85971-803-0.
- 2. [Культин Н.Б.](http://elib.ieek.timacad.ru/opac/index.php?url=/auteurs/view/10310/source:default) Microsoft Excel.Экспресс-курс. / [Н.Б. Культин](http://elib.ieek.timacad.ru/opac/index.php?url=/auteurs/view/10310/source:default) . Спб. : БХВ-Петербург, 2004 . - 208 с. : ил. - УК-580844-100экз. - ISBN 5-941572-06-9: 52.92.
- 3. Информатика. Раздел: Система управления базами данных MS Access [Текст]: учеб. практикум для студ. экон. фак. / А. А. Землянский, Г. А. Кретова, Ю. Р. Стратонович; МСХА им. К. А. Тимирязева. Экон. фак. Каф. экон. кибернетики. - М.: "ВЗО-Сервис" Центра "Земля России" МСХА, 2000. - 64 с.
- 4. Землянский А.А. Информационные технологии в АПК. Учебное пособие. М.: Издательство РГАУ-МСХА имени К.А. Тимирязева, 2011- 152 c.
- 5. Землянский А.А. Теория электронной обработки информации. Монография. М: Издательство РГАУ-МСХА имени К.А. Тимирязева, 2012.

# *7.3 Нормативные правовые акты<sup>2</sup>*

- 1. 149-ФЗ «Об информации, информационных технологиях и о защите информации». [Электронный ресурс]. – Режим доступа: [http://www.consultant.ru/](http://www.consultant.ru/about/software/systems/#build) (доступ свободный)
- 2. 149-ФЗ Об информации, информационных технологиях и о защите информации. [Электронный ресурс]. – Режим доступа из системы ГАРАНТ (доступ свободный)
- 3. Федеральный закон Об электронной подписи (с изменениями на 23 июня 2016 года). Редакция, действующая с 31 декабря 2017 года) [Электронный ресурс]. – Режим доступа из системы ГАРАНТ (доступ свободный)

### **8. Перечень ресурсов информационно-телекоммуникационной сети «Интернет», необходимых для освоения дисциплины**

1. Реестр Федеральных государственных информационных систем http://rkn.gov.ru/it/register/

 $\overline{a}$ 

<sup>2</sup> Если необходимы по данной дисциплине.

- 2. ГОСТ Р 54906-2012 Системы безопасности комплексные. Экологическипроектирование. Обшие ориентированное технические требования http://docs.cntd.ru/document/1200093401
- 3. ГОСТ 2.511-2011 ЕСКД. Правила передачи электронных конструкторских документов. Общие положения. МЕЖГОСУДАРСТВЕННЫЙ СТАНДАРТ. Дата введения 01.01.2012. [Электронный ресурс]. – Режим доступа: http://www.consultant.ru/
- 4. http://window.edu.ru/resource/587/64587/files/Golovitsina\_978-5-94774-847-5/Glavy1-2\_cB847-5.pdf (открытый доступ);
- 5. https://infourok.ru/lekcii-po-discipline-informacionnie-tehnologii-vprofessionalnoy-deyatelnosti-1454104.html (открытый доступ);
- 6. https://sites.google.com/site/rgpuktnoscience/Home/lec (открытый доступ).
- 7. https://gkvod.rk.gov.ru/ru/structure/576 (открытый доступ).
- 9. Перечень программного обеспечения и информационных справочных

#### систем

Таблица 9

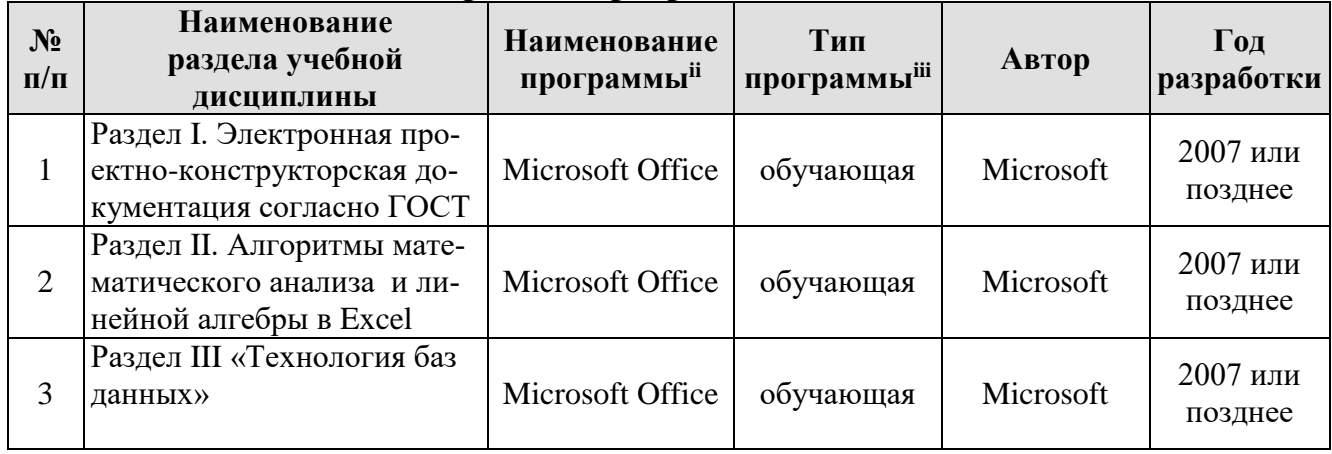

#### Перечень программного обеспечения

Базы данных, информационно-справочные и поисковые системы:

1. Информационная система «Единое окно доступа к образовательным ресурсам» (http://window.edu/).

Официальный Министерства  $P\Phi$ 2. сайт образования  $\overline{M}$ науки (www.mon.gov.ru).

3. Официальный сайт Microsoft (www.microsoft.com/rus/).

4. Официальный сайт «Федеральный Интернет-экзамен в сфере профессионального образования» (www.fepo.ru.).

#### 10. Описание материально-технической базы, необходимой для осуществления образовательного процесса по дисциплине

Таблица 10

#### Сведения об обеспеченности специализированными аудиториями, кабинетами, лабораториями

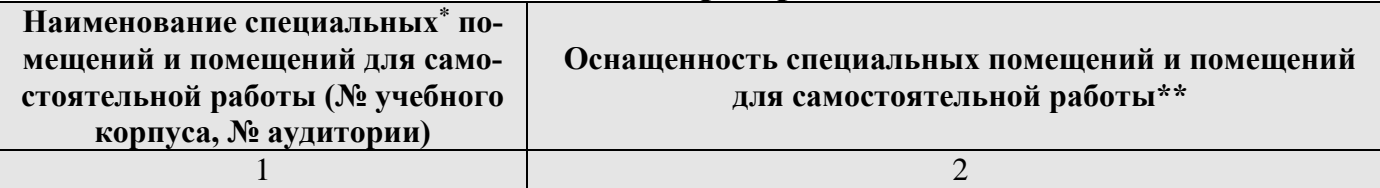

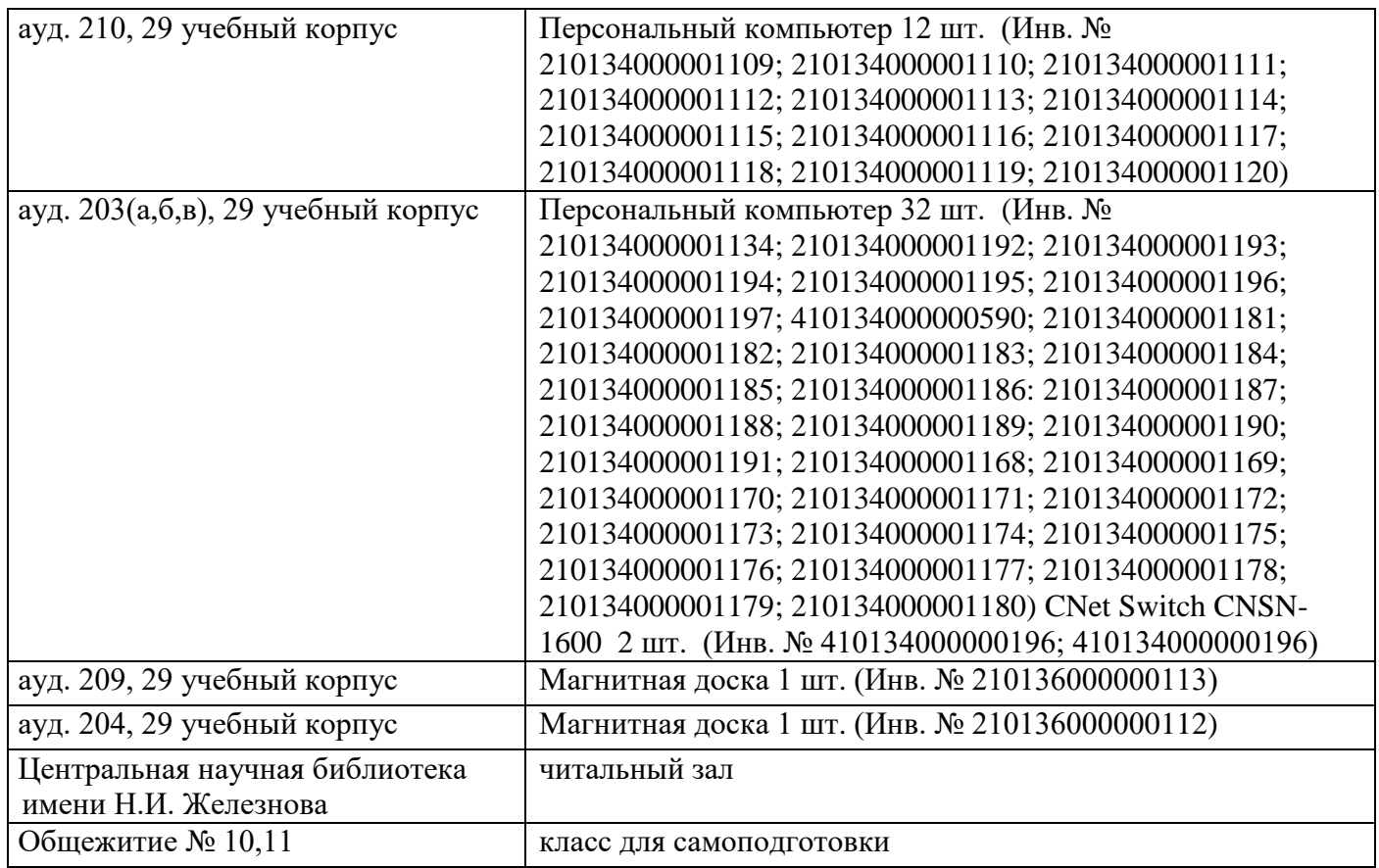

#### **11. Методические рекомендации студентам по освоению дисциплины**

Обучение по дисциплине «Информатика» дает знания методов обработки результатов исследований, учит поиску источников и оценке необходимой для этого информации, современным методикам прикладных исследований, анализу, интерпретации и оценке полученных результатов.

Обучение предполагает изучение содержания учебной дисциплины на аудиторных занятиях (лабораторных работах), активно-творческую самостоятельную работу студентов в часы, отведенные на самостоятельную работу в период изучения курса.

Активно-творческий подход к работе с учебным материалом на лабораторных занятиях обусловлен качеством студента к этим формам занятий в период самостоятельной работы, активным участием в обсуждении вопросов и решении задач на занятиях. В этих целях задачи, выносимые для решения на лабораторных работах, должны быть глубоко изучены, продуманы, проанализированы и представлены в конспектах в виде формул и моделей в период самостоятельной работы.

Самостоятельная работа студента является важным видом учебной работы в Университете. Основными видами самостоятельной внеаудиторной работы по учебной дисциплине «Информатика» являются: самостоятельное углубленное изучение разделов учебной дисциплины с помощью рекомендованной литературы, интернет-ресурсов, повторение и доработка изложенного на занятиях материала, сбор исходных данных для статистического анализа дома в глобальной сети, повтор решаемых задач дома, самостоятельную работу с программным обеспечением и подготовку к зачету или экзамену.

**Подготовка к экзамену.** К экзамену необходимо готовится целенаправленно, регулярно, систематически и с первых дней обучения по данной дисциплине. Попытка освоить дисциплину в период непосредственной подготовки к зачету, как правило, бывает мало продуктивной и неэффективной.

В самом начале изучения учебной дисциплины познакомьтесь со следующей учебно-методической документацией:

программой по учебной дисциплине «Информатика»;

 перечнем знаний, навыков и умений, которыми магистрант должен овладеть, составом компетенций, которыми необходимо владеть по окончании изучения курса;

тематическим планом и логикой изучения дисциплины;

планами лабораторных занятий и типами решаемых прикладных задач

 организацией контрольных мероприятий по проверке текущей успеваемости;

рекомендованной литературой и интернет-ресурсами;

перечнем вопросов по подготовке к зачету или экзамену.

Это позволит сформировать четкое представление об объеме и характере знаний и умений, которыми надо будет овладеть по дисциплине. Систематическое выполнение учебной работы на лабораторных занятиях позволит успешно освоить дисциплину и создать хорошую базу для сдачи экзамена.

#### **Виды и формы отработки пропущенных занятий.**

Студент, пропустивший занятия обязан принести расчетный файл по пропущенной лабораторной работе согласно варианту задания, выданному преподавателем.

Студент, пропустивший лекцию обязан, предоставить преподавателю конспект лекции и ответить на контрольные вопросы.

### **12. Методические рекомендации преподавателям по организации обучения по дисциплине**

Занятия по дисциплине проводятся в следующих формах: лабораторные работы, лекции.

Важным моментом при объяснении теоретического материала к лабораторной работе является предупреждение пассивности студентов и обеспечение активного восприятия и осмысления ими новых знаний.

Определяющее значение в решении этой задачи имеют два дидактических условия:

- во-первых, само изложение материала педагогом должно быть содержательным в научном отношении, живым и интересным по форме;
- во-вторых, в процессе устного изложения знаний необходимо применять особые педагогические приемы, возбуждающие мыслительную активность студентов и способствующие поддержанию их внимания

Один из этих приемов – *создание проблемной ситуации.* Самым простым в данном случае является достаточно четкое определение темы нового материала и выделение тех основных вопросов, в которых надлежит разобраться студентам.

*Лабораторные работы* развивают научное мышление и речь студентов, позволяют проверить их знания, в связи с чем выступают важным средством достаточно оперативной обратной связи. Для успешной подготовки к лабораторным занятиям студенту невозможно ограничиться слушанием вводного материала. Требуется предварительная самостоятельная работа студентов по теме планируемого занятия. Не может быть и речи об эффективности занятий, если студенты предварительно не поработают над конспектом, учебником, учебным пособием, чтобы основательно овладеть теорией вопроса.

*Интерактивное обучение* обеспечивает взаимопонимание, взаимодействие, взаимообогащение. Интерактивные методики ни в коем случае не заменяют лекционный материал, но способствуют его лучшему усвоению и, что особенно важно, формируют мнения, отношения, навыки поведения. Интерактивные методы применяются как на лекциях, так и на практических занятиях.

*Презентации с использованием различных вспомогательных средств с обсуждением.* Используются различные вспомогательные средств: доска, книги, видео, слайды для компьютеров и т.п. Интерактивность обеспечивается процессом последующего обсуждения.

Проверка конспектов или рефератов, рекомендованных в данной программе для самостоятельного изучения вопросов по каждому разделу дисциплины, может быть проведена преподавателем на занятиях или on-line.

#### **Программу разработала:**

к.т.н., доцент О.В. Кондратьева

 $\mathscr{A}$ 

#### **РЕЦЕНЗИЯ**

#### **на рабочую программу дисциплины «Информатика» ОПОП ВО по направлению 05.03.06 Экология и природопользование Направленности: Природопользование, Экологическая безопасность в водохозяйственном комплексе, Агроэкология (степень выпускника – бакалавр)**

Евграфовым Алексеем Викторовичем, кандидатом технических наук, доцентом кафедры экологии (далее по тексту рецензент), проведена рецензия рабочей программы дисциплины «Информатика» ОПОП ВО по направлению 05.03.06 Экология и природопользование направленности: **Природопользование, Экологическая безопасность в водохозяйственном комплексе, Агроэкология**, разработанной в ФГБОУ ВО «Российский государственный аграрный университет – МСХА имени К.А. Тимирязева», на кафедре систем автоматизированного проектирования и инженерных расчетов (разработчик – Кондратьева Ольга Владимировна, доцент кафедры систем автоматизированного проектирования и инженерных расчетов, кандидат технических наук).

Рассмотрев представленные на рецензию материалы, рецензент пришел к следующим выводам:

1. Предъявленная рабочая программа дисциплины «Информатика» (далее по тексту Программа) *соответствует* требованиям ФГОС по направлению 05.03.06 Экология и природопользование направленности: Природопользование, Экологическая безопасность в водохозяйственном комплексе, Агроэкология. Программа *содержит* все основные разделы, *соответствует* требованиям к нормативно-методическим документам.

2. Представленная в Программе *актуальность* учебной дисциплины в рамках реализации ОПОП ВО *не подлежит сомнению* – дисциплина относится к базовой части учебного цикла – Б1.

3. Представленные в Программе *цели* дисциплины *соответствуют* требованиям ФГОС по направлению с учётом примерной программы, рекомендуемой для данной специальности. В соответствии с Программой за дисциплиной «Информатика» закреплено *3 компетенций*. Дисциплина «Информатика» и представленная Программа *способна реализовать* их в объявленных требованиях.

1. *Результаты обучения*, представленные в Программе в категориях знать, уметь, владеть *соответствуют* специфике и содержанию дисциплины и *демонстрируют возможность* получения заявленных результатов.

2. Общая трудоёмкость дисциплины «Информатика» составляет 3 зачётных единицы (108 часов).

3. Информация о взаимосвязи изучаемых дисциплин и вопросам исключения дублирования в содержании дисциплин *соответствует* действительности. Дисциплина «Информатика» взаимосвязана с другими дисциплинами ОПОП ВО и Учебного плана по направлению 05.03.06 Экология и природопользование направленности: Природопользование, Экологическая безопасность в водохозяйственном комплексе, Агроэкология и возможность дублирования в содержании отсутствует. Поскольку дисциплина не предусматривает наличие специальных требований к входным знаниям, умениям и компетенциям студента, хотя может являться предшествующей для специальных, в том числе профессиональных дисциплин, использующих знания в области экологии и природопользовании в профессиональной деятельности бакалавра по данному направлению подготовки.

4. Представленная Программа предполагает использование современных образовательных технологий, используемые при реализации различных видов учебной работы. Формы образовательных технологий *соответствуют* специфике дисциплины.

5. Программа дисциплины «Информатика» предполагает 64 занятий в интерактивной форме.

6. Виды, содержание и трудоёмкость самостоятельной работы студентов, представленные в Программе, *соответствуют* требованиям к подготовке выпускников, содержащимся во ФГОС ВО направления 05.03.06 Экология и природопользование направленности: Природопользование, Экологическая безопасность в водохозяйственном комплексе, Агроэкология.

7. Форма промежуточного контроля знаний студентов, предусмотренная Программой, осуществляется в форме экзамена, что *соответствует* статусу дисциплины, как дисциплины базовой части учебного цикла – Б1 ФГОС ВО направления Б1.О.07 «Информатика» для подготовки бакалавров по направлению 05.03.06 Экология и природопользование, направленности: Природопользование, Экологическая безопасность в водохозяйственном комплексе, Агроэкология.

1. Формы оценки знаний, представленные в Программе, *соответствуют* специфике дисциплины и требованиям к выпускникам.

Учебно-методическое обеспечение дисциплины представлено: основной литературой – 4 источника (базовые учебники), дополнительной литературой – 5 наименований, Интернетресурсы – 7 источников и *соответствует* требованиям ФГОС ВО направления направления Б1.О.07 «Информатика» для подготовки бакалавров по направлению 05.03.06 Экология и природопользование, направленности Природопользование, Экологическая безопасность в водохозяйственном комплексе, Агроэкология.

Материально-техническое обеспечение дисциплины соответствует специфике дисциплины «**Информатика**» и обеспечивает использование современных образовательных, в том числе интерактивных методов обучения.

2. Методические рекомендации студентам и методические рекомендации преподавателям по организации обучения по дисциплине дают представление о специфике обучения по дисциплине «**Информатика**».

#### **ОБЩИЕ ВЫВОДЫ**

На основании проведенной рецензии можно сделать заключение, что характер, структура и содержание рабочей программы дисциплины «**Информатика**» ОПОП ВО по направлению направления Б1.О.07 «Информатика» для подготовки бакалавров по направлению 05.03.06 Экология и природопользование, направленности Природопользование, Экологическая безопасность в водохозяйственном комплексе, Агроэкология, разработанная Кондратьевой Ольгой Владимировной, доцентом кафедры систем автоматизированного проектирования и инженерных расчетов, кандидатом технических наук соответствует требованиям ФГОС ВО, современным требованиям экономики, рынка труда и позволит при её реализации успешно обеспечить формирование заявленных компетенций.

Рецензент: Евграфов Алексей Викторович, доцент кафедры экологии ФГБОУ ВО «Российский государственный аграрный университет – МСХА имени К.А. Тимирязева», кандидат технических наук

 $Elog<sub>0</sub>$  (100)  $_{\text{30}}$  августа 2022 г.

 $\overline{a}$ 

<sup>i</sup> Вид контрольного мероприятия (текущий контроль) для практических и лабораторных занятий: устный опрос, контрольная работа, защита лабораторных работ, тестирование, коллоквиум и т.д.

ii Например: Adobe Photoshop, MathCAD, Автокад, Компас, VBasic 6, Visual FoxPro7.0; Delphi 6 и др.

iii Указывается тип программы: расчётная, или обучающая, или контролирующая.